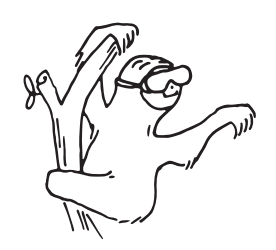

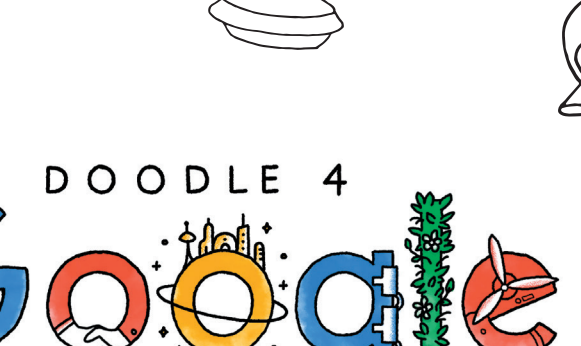

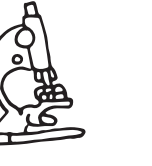

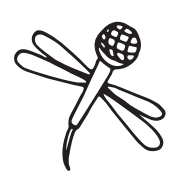

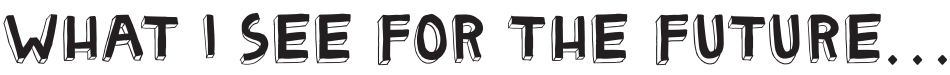

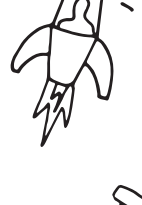

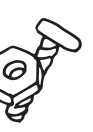

# Teacher's Guide Grades 9-12

Inspire your students to share what they see for the future!

Doodles can be submitted between September 14, 2016 – December 2, 2016 So, let's get doodling!

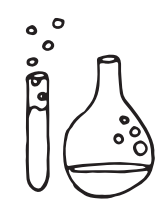

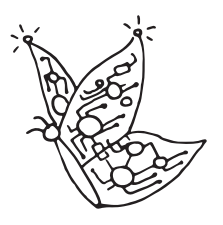

# WHAT ARE YOU RECEIVING?

- 2 unique lesson plans that integrate Doodle 4 Google into your classroom
- A letter explaining the contest and submission process to copy and share with parents

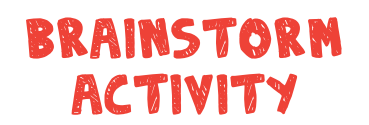

A simple workshop to inspire students' imaginations

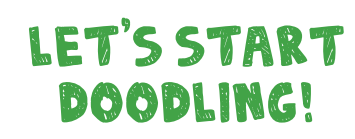

Students doodle what they want to see on the Google homepage

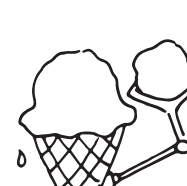

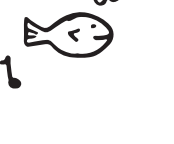

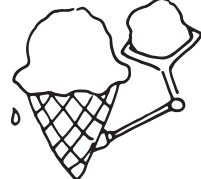

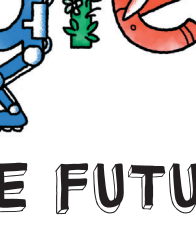

## brainstorm activity

Challenge students to look at how they will make a difference in creating the world of tomorrow.

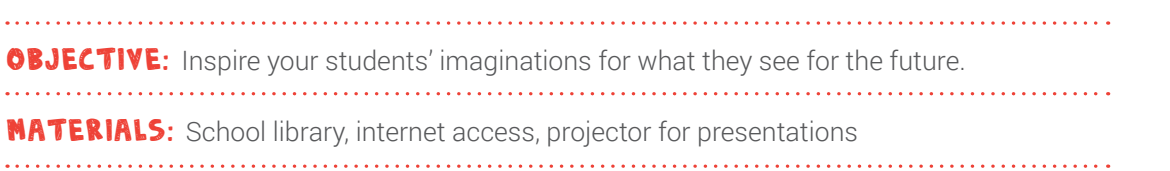

#### Steps:

- 1. Have students explore the industries and technologies that are shaping our future, such as:
	- transportation (driverless cars)
	- renewable energy (windmill power)
	- technology (3D printing, artificial intelligence)
- 2. As students research, have them consider what things will be like in the future: How will people communicate with family and friends? How will they commute to school and work? Will there be world peace and equality?
- 3. Ask students to select one emerging technology/trend that would change their daily lives in the future. Challenge the students to think about how they can help advance the cause through their efforts in the future.
- **4.** Have students create a presentation sharing how they could tackle this issue and make an impact in the future.

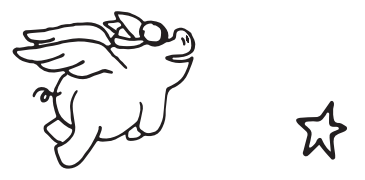

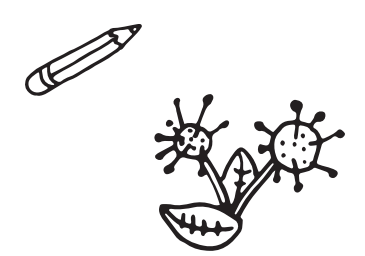

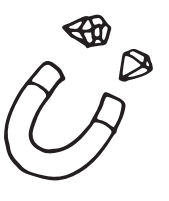

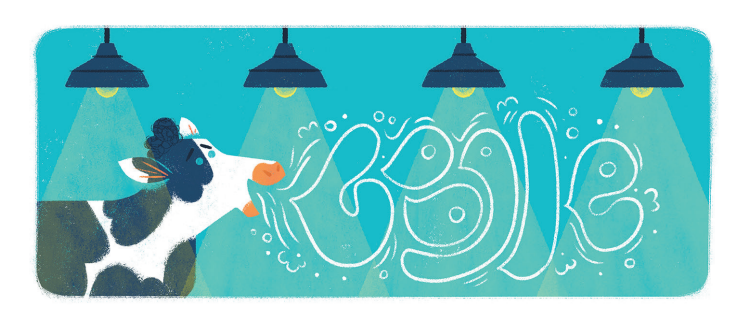

"Scientists are hard at work searching for better and more sustainable forms of energy—including cow burps! (Methane, to be precise.) If we continue to pursue this research, I see a future where the burp of a cow can keep your lights on while simultaneously reducing our carbon footprint." *Lydia Nichols – Google Doodler*

## Let's start doodling!

Now it's time for your students to share their vision for the future and turn it into a creative doodle!

**OBJECTIVE:** Lead students to take the learnings from the brainstorm activity, and translate it to a Google Doodle. 

**MATERIALS:** Pencils, art supplies, collage materials, or other art supplies. Optional: video display capabilities

### Steps:

- 1. Ask students to reflect on the brainstorm activity, and have them translate their presentation into a Google Doodle.
- 2. To get the creativity flowing, show these videos to the students:

Part One: Imagine: [goo.gl/pdRW22](http://goo.gl/pdRW22) Part Two: Create: [goo.gl/XnJ4uo](http://goo.gl/XnJ4uo)

- 3. Now it's time to doodle! Pass out the submission forms in this packet and have students create their doodles. We recommend giving students at least 30 minutes to complete their creations. Download additional entry forms at [google.com/doodle4google](http://google.com/doodle4google).
- 4. Encourage students to select any medium that inspires their inner artist. They can use anything, like paint, clay, or even food to create a doodle that represents what they see for the future.
- 5. Collect the completed doodles and submit them using the contest instructions outlined here. ...........

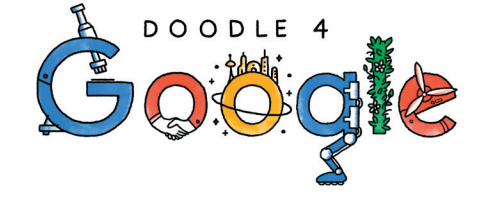

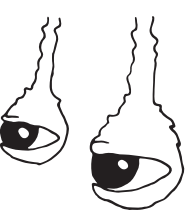

### Help your Students Enter:

Using the entry form in this kit, you may submit multiple entries at one time on behalf of your students. Students may also submit entries via their parents.

- **1.** Make copies of the entry form in this kit, or download the form at [google.com/doodle4google.](http://www.google.com/doodle4google)
- 2. On the entry form, have students create their doodles using any material they want, write their 50-word statement, and have parents sign the form.
- 3.Students can create the doodle on another sheet of paper, take a digital photo or scan the doodle and tape it to the official entry form. Just be sure that the tape is clear and the doodle fits above the information on the bottom of the entry form.
- Entry forms can be submitted by mail through the pre-paid envelope included in this kit. Mailed submissions must be postmarked by December 2, 2016 and received seven days from the postmark deadline at the addresses below. Entry forms can also be submitted digitally at [google.com/doodle4google](http://google.com/doodle4google) as a .jpg or .png file.
	- Regular Mail: Doodle 4 Google PO Box 510337 New Berlin, WI 53151
	- Overnight Deliveries: Doodle 4 Google Promotions Department 5000 South Towne Drive New Berlin, WI 53151

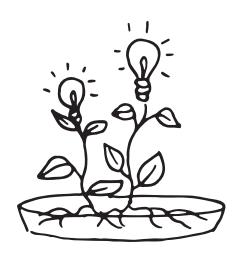

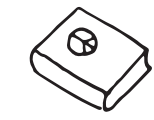

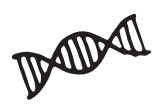

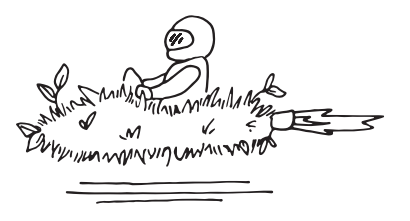

# Dear Parent/Guardian,

At Google, we think about what's next. We aim to make the future world a better place by building technology, investing in initiatives, and making the Internet more accessible for everyone.

Now we're now asking kids to imagine what possibilities await in the years to come and to represent that vision through their art. In other words, we're asking that this year's doodles explain "What I see for the future…"

One talented student's winning artwork will appear on the Google homepage. The winner will also receive a \$30,000 college scholarship and a \$50,000 Google for Education technology award for their school.

Go to [google.com/doodle4google](http://www.google.com/doodle4google) for the entry form. Now, let's get doodling!

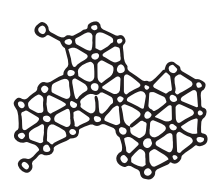

The Doodle 4 Google Team

### Doodle 4 google overview

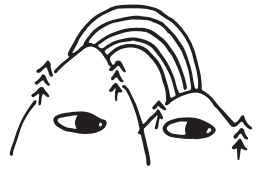

### Key Dates

- Competition Opens: September 14, 2016
- Submissions Close: December 2, 2016

### How to Enter

- 1. Download and print the entry form at [google.com/doodle4google](http://www.google.com/doodle4google) or ask your student's teacher for an entry form.
- 2. On the entry form, have artists create their doodles using any material they want, write their 50-word statement, and sign your student's form.
- **3.** Students can draw the doodle on another sheet of paper, take a digital photo or scan the doodle and tape it to the official entry form. Just be sure that the tape is clear and the doodle fits above the information on the bottom of the entry form.
- 4. Entry forms can be submitted digitally at [google.com/doodle4google](http://google.com/doodle4google) as a .jpg or .png file. Entry forms can also be submitted by mail. Mailed submissions must be postmarked by December 2, 2016 and received seven days from the postmark deadline at the below addresses:
	- Regular Mail:

 Doodle 4 Google PO Box 510337 New Berlin, WI 53151

#### • Overnight Deliveries:

 Doodle 4 Google, Promotions Department 5000 South Towne Drive New Berlin, WI 53151

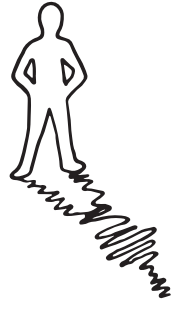